## Googel Docs

Dokumenty, které lze vytvořit pomocí Googlu:

- 1. Dokumenty
- 2. Tabulky
- 3. Prezentace

Tvorba dokumentu:

- 1. Na mobilu přes ikonku v pravém horním rohu aplikace Google
- 2. Zadáním adresy docs.google.com

Výhody a nevýhody Google docs:

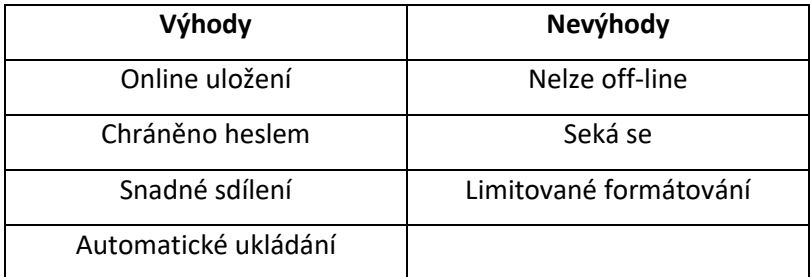

Přístup a sdílení ke složkám a souborům:

- 1. Přes Google Drive
- 2. V samotném dokumentu přes ikonku sdílet

## Google docs:

- 1. Google docs jsou dobré na spolupráci ve více lidech… Je ale možné že se to bude sekat, když na dokumentu bude pracovat více lidí najednou.
- 2. Nastavování přístupu se hodí, když chceme prezentaci sdílet více lidem a vybrat jen některé kteří budou moci upravovat dokument.

## Formulář:

1. Dokument, ve kterém je text a další grafické údaje, určené pro vyplnění.

Google Apps:

- 1. Sada cloudových nástrojů
- 2. Obsahuje řadu populárních aplikací od gogle (např.: Gmail, Disk, Dokumenty, Fotky, atd.)